#### Note: font sizes in screen shots differ from actual font sizes in order to accommodate format

Note: In the shot below, we have inserted placeholders for the OMB and RCS numbers based on the past survey.

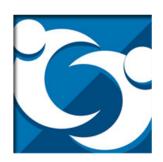

### 2008-09 DoDEA Customer Satisfaction Survey Parents/Sponsors

Please do not use the 'Back" or "Forward" buttons in your Internet Browser as this may exit you from the survey. Use only the survey's "Next" and "Previous" buttons at the bottom of each screen to move through the survey.

Agency Disclosure Notice: This information collection is authorized by RCS # (BI) (2114) and OMB # 0704-0421. The public reporting burden for this collection of information is estimated to average 20 minutes per response, including the time for reviewing instructions, searching existing data sources, gathering and maintaining the data needed, and completing and reviewing the collection of information. Comments can be sent regarding this burden estimate or any other aspect of this collection of information, including suggestions for reducing the burden, to the Department of Defense, Executive Services Directorate [OMB control # 0704-0421]. Respondents should be aware that notwithstanding any other provision of law, no person shall be subject to any penalty for failing to comply with a collection of information if it does not display a currently valid OMB control number. Your responses to these questions are voluntary and there is no penalty if you choose not to respond. However, maximum participation is encouraged so that the data will be complete and representative. The purpose of this survey is to measure the satisfaction level of students, sponsors/parents, and teachers with the programs and services provided by the DoD Education Activity (DoDEA). We will not collect or record information that could be used to identify specific individuals that participate in these surveys. In any release of results, no information will be disclosed that could be used to identify specific subgroups of individuals if that information would reveal the identity of the participants.

If you have any problems accessing this survey, please contact: Sandra.Embler@hq.dodea.edu, 703.588.3175.

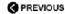

NEXT 🚱

## DoDEA Surveys

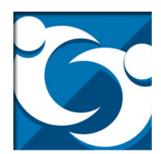

## 2008-09 DoDEA Customer Satisfaction Survey Parents/Sponsors

An Invitation to DoDEA Parents/Sponsors:

You are invited to participate in the following survey designed to gather information about your experiences as a parent/sponsor of children in DoDEA schools. The information will be used to make informed recommendations for the school system.

Please complete one survey for each school your child attends. For example, if you have two children where one child attends an elementary school and the other child attends a middle school, you are encouraged to complete a separate survey for each school your children attend. However, if you have two children who attend the same school please base your responses on your overall impression of that single school.

Privacy Act Advisory. Through this survey we will not collect personally identifying information about you unless you choose to provide such information to us. You should be aware that all comments provided by you through this survey will be sent verbatim directly to individual schools as well as district and area offices. Therefore, you should not cite individuals by name in your comments.

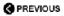

NEXT 🚱

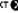

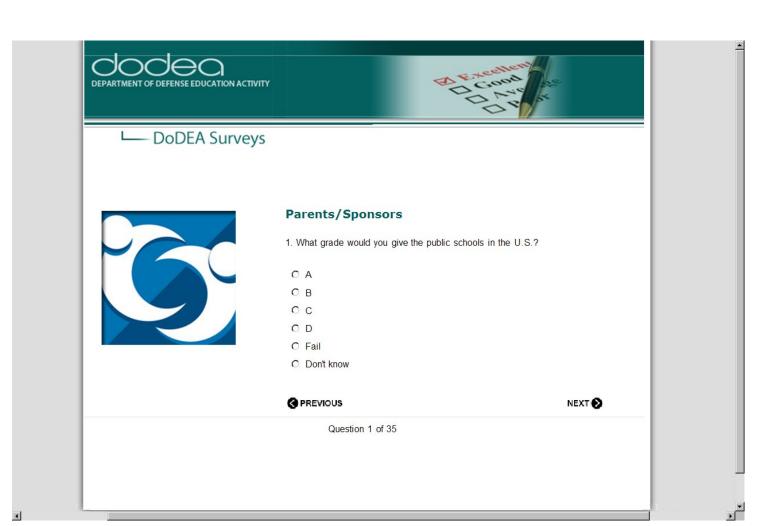

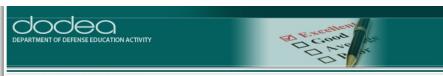

## ☐ DoDEA Surveys

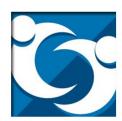

#### Parents/Sponsors

9. In your child's school, do you think each of the following is a major problem, a minor problem, or not a problem at all?

|                                                   | Major<br>problem | Minor<br>problem | Not a problem at all |
|---------------------------------------------------|------------------|------------------|----------------------|
| Crime/vandalism                                   | 0                | 0                | 0                    |
| Fighting/violence                                 | 0                | 0                | 0                    |
| Gangs                                             | 0                | О                | 0                    |
| Bullying                                          | 0                | С                | 0                    |
| Use of drugs/alcohol                              | 0                | 0                | 0                    |
| Childhood obesity                                 | 0                | 0                | 0                    |
| Racial and ethnic understanding                   | 0                | С                | 0                    |
| Inappropriate discipline                          | 0                | С                | 0                    |
| Timely communication from teachers/administrators | 0                | 0                | 0                    |
| Financial support/funding                         | 0                | 0                | 0                    |
| Low quality curriculum/standards                  | 0                | 0                | 0                    |
| Overcrowded schools                               | 0                | 0                | 0                    |
| Overcrowded classes                               | 0                | 0                | 0                    |
| Transportation                                    | 0                | 0                | 0                    |
| Poor/outdated buildings and grounds               | 0                | С                | 0                    |
| Lunch program                                     | 0                | С                | 0                    |
| Other (please specify)                            | o                | o                | С                    |

PREVIOUS

NEXT **()** 

## Note: The question below repopulates once the individual has selected the previous answer

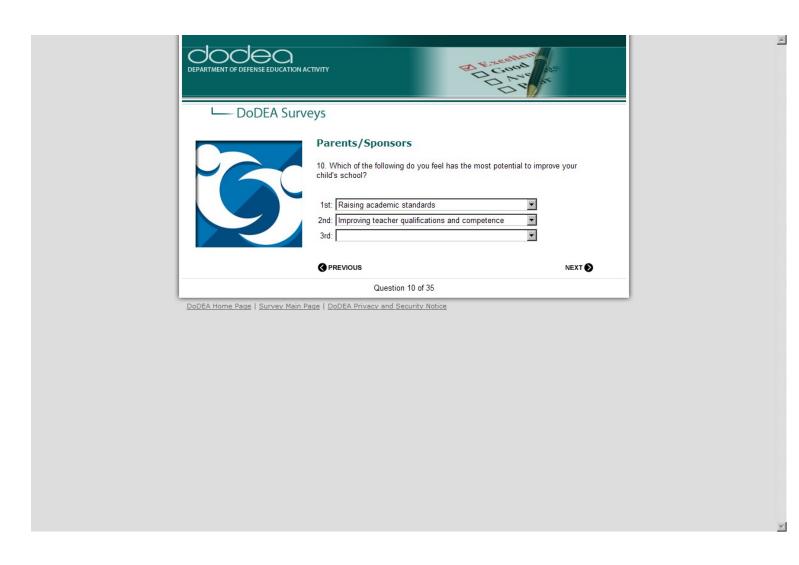

Note: In the question below, once the cursor is moved over the "I" a pop up box with the explanation/examples appears. I captured the screen after I had moved the cursor over the "academic assistance" stem.

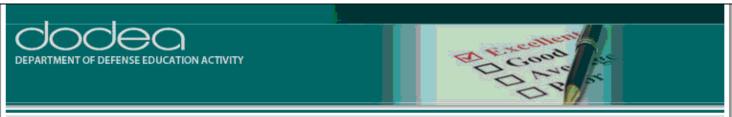

# ■ DoDEA Surveys

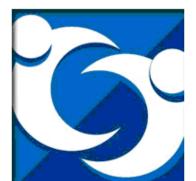

Assistance with college applications, financial aid, interest inventories, career selection

22. How satisfied are you with the following counseling services at your child's school?

|                                             | Very<br>satisfied |   | Somewhat dissatisfied | Very<br>dissatisfied | Don't<br>know |
|---------------------------------------------|-------------------|---|-----------------------|----------------------|---------------|
| Career planning 🌵                           | 0                 | 0 | 0                     | 0                    | 0             |
| Academic assistance 🌵                       | 0                 | 0 | 0                     | 0                    | 0             |
| Assistance with personal or social issues   | 0                 | 0 | 0                     | 0                    | 0             |
| Transition planning 🌵                       | 0                 | 0 | 0                     | 0                    | 0             |
| Post-secondary plan development 🔱           | 0                 | 0 | 0                     | 0                    | 0             |
| 4- or 6- year plan development 🌵            | 0                 | 0 | 0                     | 0                    | 0             |
| Receipt of systemwide test results 🔱        | 0                 | 0 | 0                     | 0                    | 0             |
| Interpretation of systemwide test results 🔱 | 0                 | 0 | 0                     | 0                    | 0             |
| Other (please specify)                      | 0                 | 0 | 0                     | 0                    | o             |

♦ PREVIOUS
NEXT ♦

Question 22 of 35